# Benchmarking HDF5 Compression Filters in R

Mike L. Smith

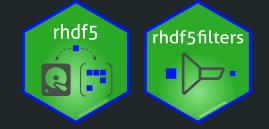

#### HDF5 is a file format for storing large, heterogenous, data

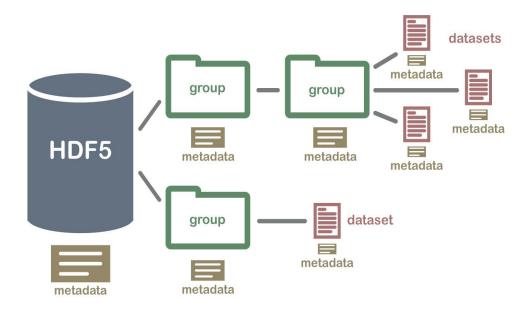

- Used in a variety of software, e.g:
  - DelayedArray
  - Kallisto
  - ONT sequencing
  - mz5 mass spec file
- Interfaces in many languages
  - C, Python, ...
  - rhdf5 & Rhdf5lib
- Key features:
  - Hierarchical
  - Self describing
  - Efficient subsetting
  - Compressed

http://neondataskills.org/HDF5/About

#### HDF5 datasets are not contiguous, but stored in chunks

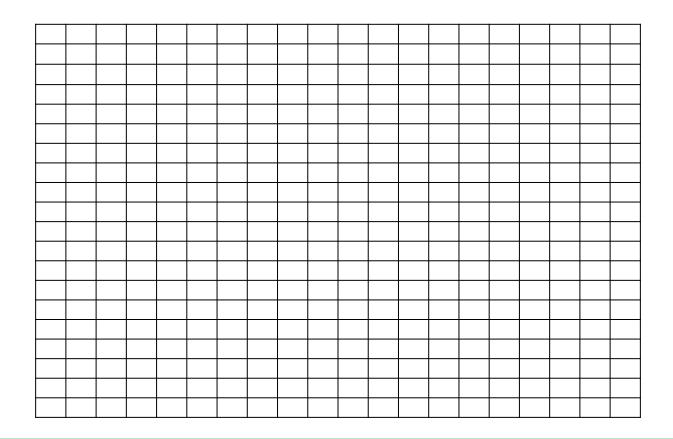

#### HDF5 datasets are not contiguous, but stored in chunks

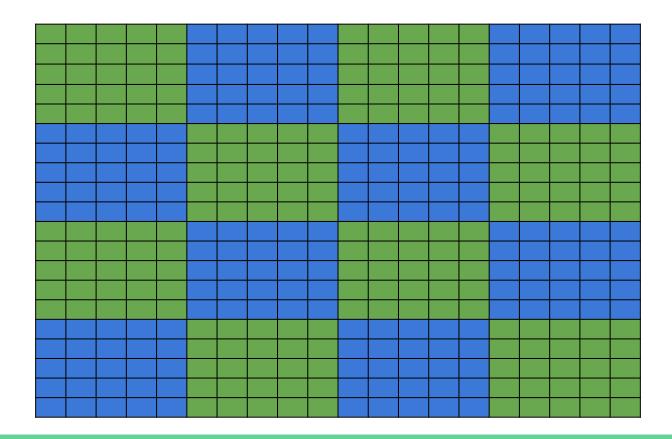

#### Chunks are stored separately on disk

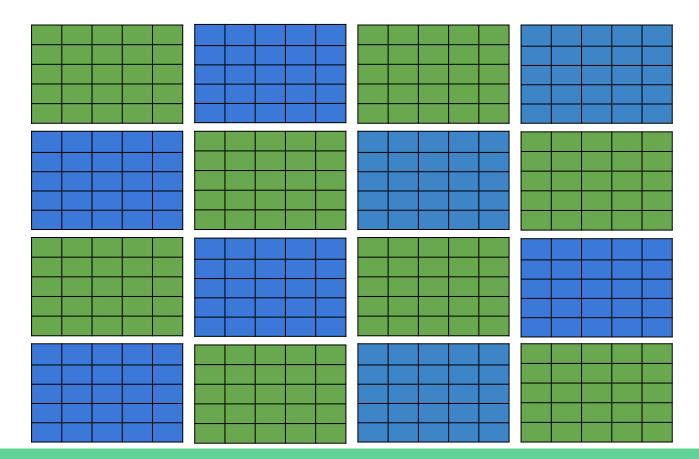

#### Only read the chunks needed for a subset

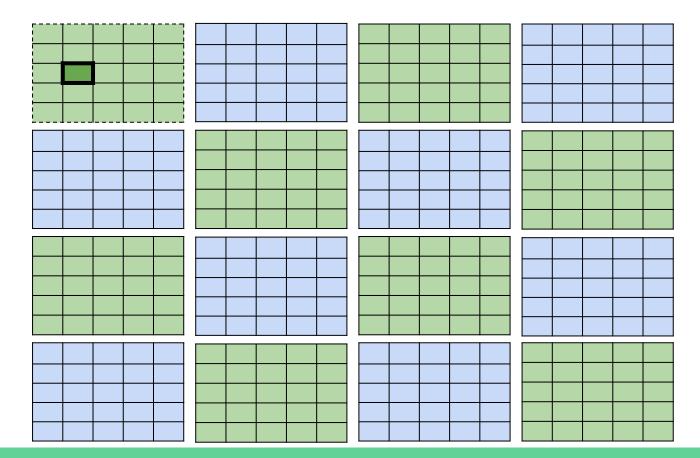

Chunks can be processed by filters - usually for compression

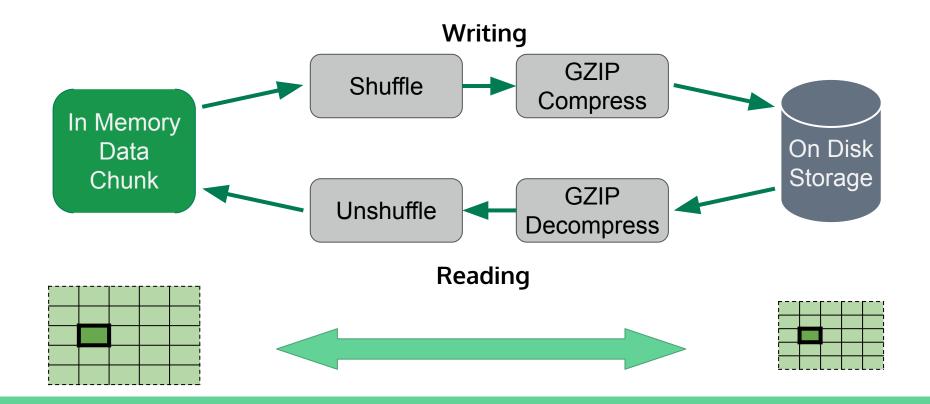

#### There are a number of compression filters available

- Internal filters
  - HDF5 ships with support for GZIP and SZIP
- Dynamic filters
  - Third party tools can be made available at runtime
  - Wrap existing compression tool in small amount of C code
  - Provide location to HDF5 and they are loaded when required
  - Independent of the application(s) using them

# rhdf5filters provides additional filters in R

- BLOSC meta compressor
- BZIP2
- Compiles C code on all platforms, including Windows
- Integrated with rhdf5
  - Writing: Supply argument to function
  - Reading: Used automatically if needed
- msmith.de/rhdf5filters/

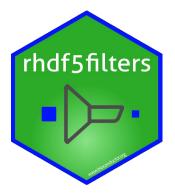

#### Filters & parameters have been benchmarked

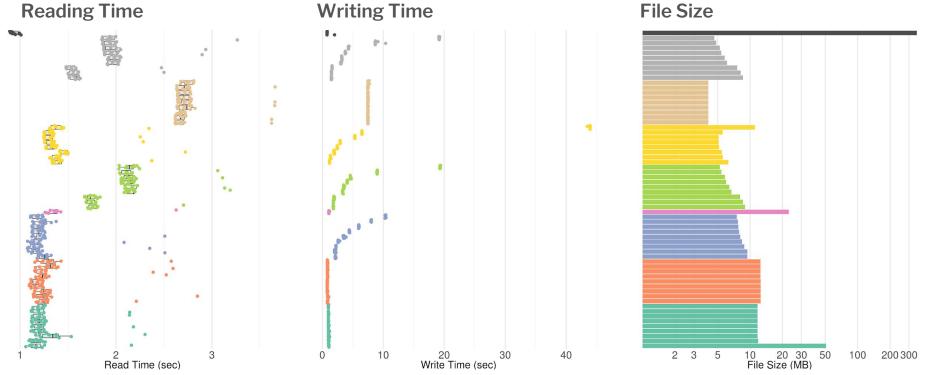

Filter and Compression Level

## You can explore the results with a shiny app

- msmith.de/rhdf5filters-benchmarks
- Scripts to run benchmarks also available
- Grateful for any contributions on both style and substance!

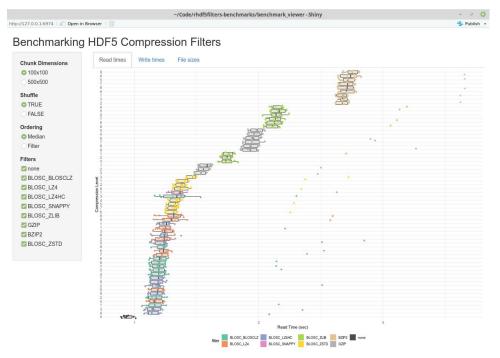

### Thanks to EMBL Huber Lab & BioC community!

#### msmith.de/rhdf5filters-benchmarks

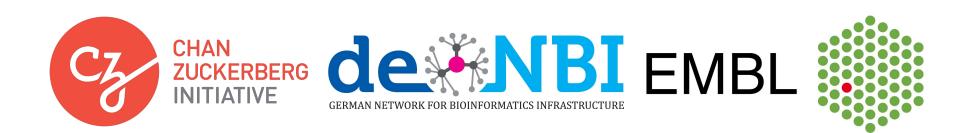

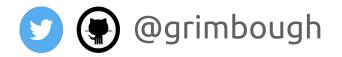